# INTRODUCTION TO DATA SCIENCE

JOHN P DICKERSON PREM SAGGAR

*Today!*

**Lecture #2 – 08/29/2018**

**CMSC320 Mondays & Wednesdays 2:00pm – 3:15pm**

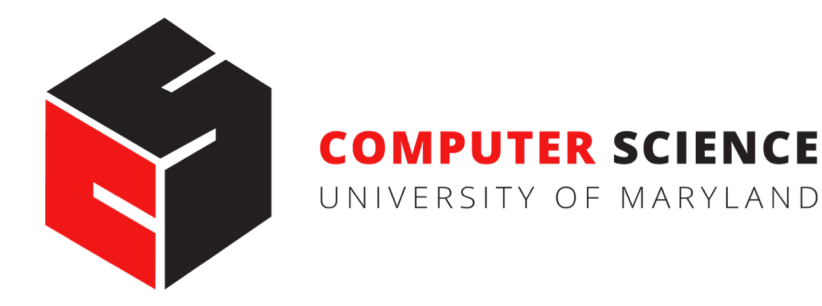

### ANNOUNCEMENTS

**Register on Piazza:** piazza.com/umd/fall2018/cmsc320

- 103 have registered already  $\heartsuit$
- 122 have not registered yet  $\blacklozenge$

#### **If you were on Piazza, you'd know …**

- Project 0 is out! It is due next Wednesday evening.
- Link: https://github.com/JohnDickerson/cmsc320-fall2018/tree/master/project0

#### **We'll also link some reading for the week soon!**

• First quiz will be due Wednesday at noon.

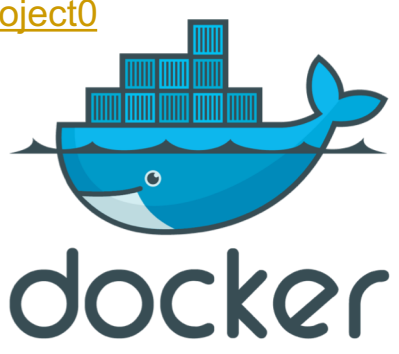

### THE DATA LIFECYCLE

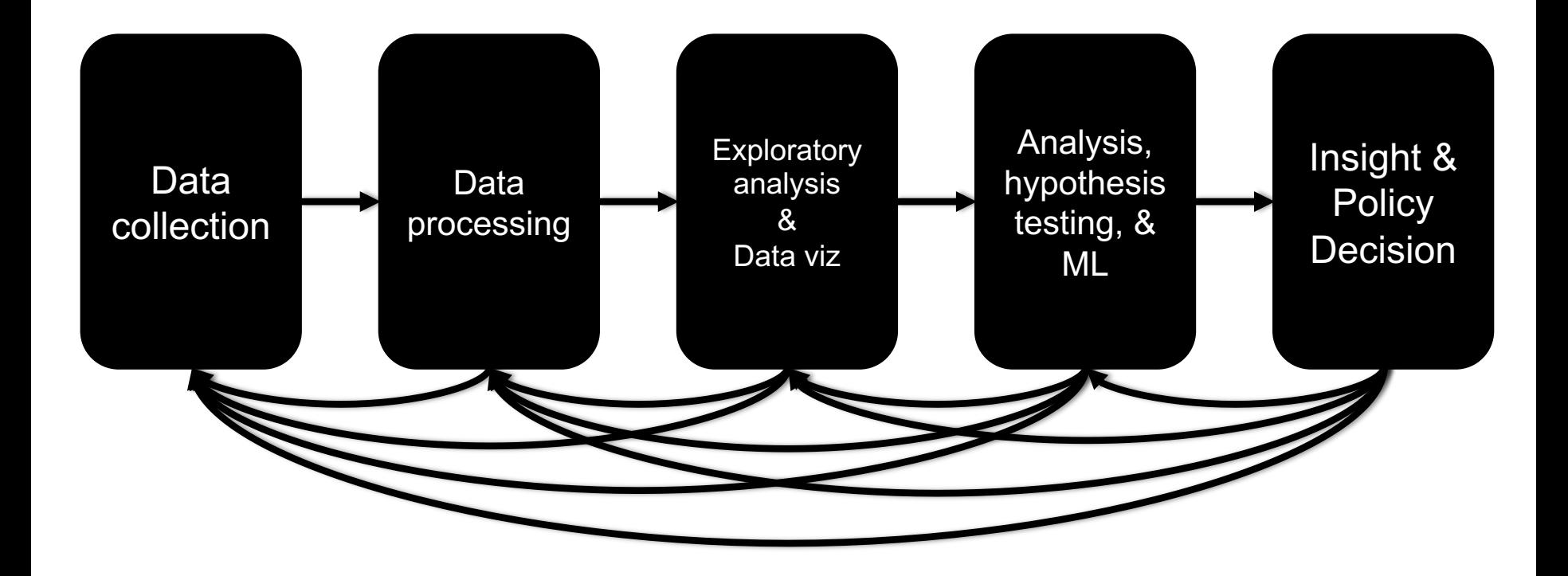

### TODAY'S LECTURE

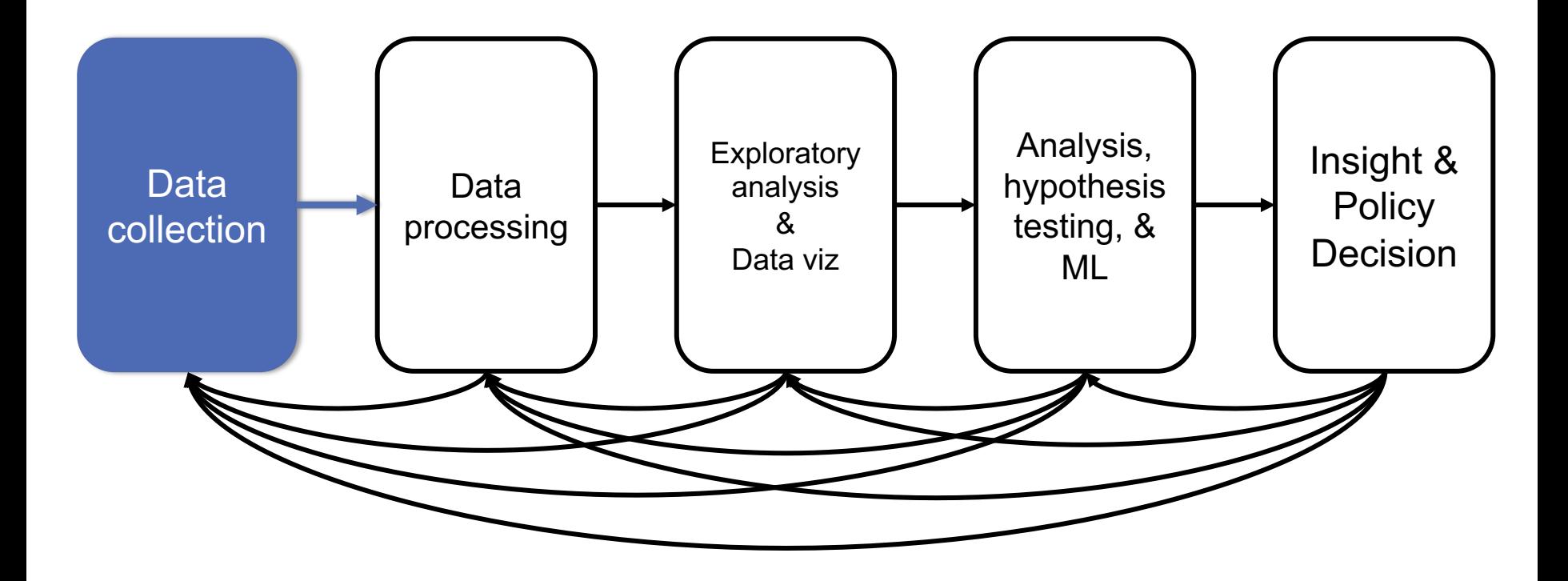

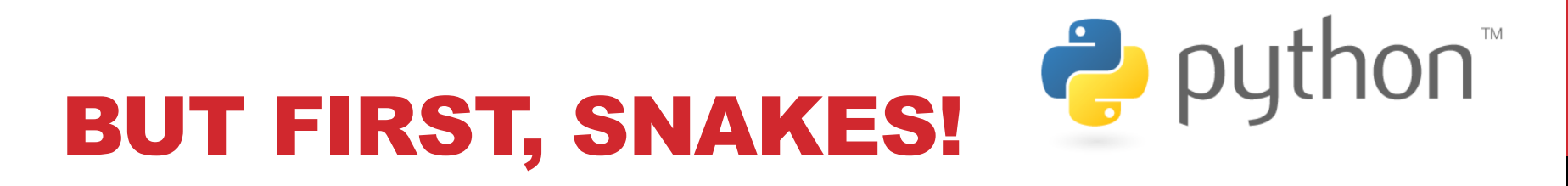

**Python is an interpreted, dynamically-typed, high-level, garbage-collected, object-oriented-functional-imperative, and widely used scripting language.**

- **Interpreted:** instructions executed without being compiled into (virtual) machine instructions\*
- **Dynamically-typed:** verifies type safety at runtime
- **High-level:** abstracted away from the raw metal and kernel
- **Garbage-collected:** memory management is automated
- **OOFI:** you can do bits of OO, F, and I programming

#### **Not the point of this class!**

• Python is fast (developer time), intuitive, and used in industry!

## THE ZEN OF PYTHON

- **Beautiful is better than ugly.**
- **Explicit is better than implicit.**
- **Simple is better than complex.**
- **Complex is better than complicated.**
- **Flat is better than nested.**
- **Sparse is better than dense.**
- **Readability counts.**
- **Special cases aren't special enough to break the rules …**
- **… although practicality beats purity.**
- **Errors should never pass silently …**
- **… unless explicitly silenced.**

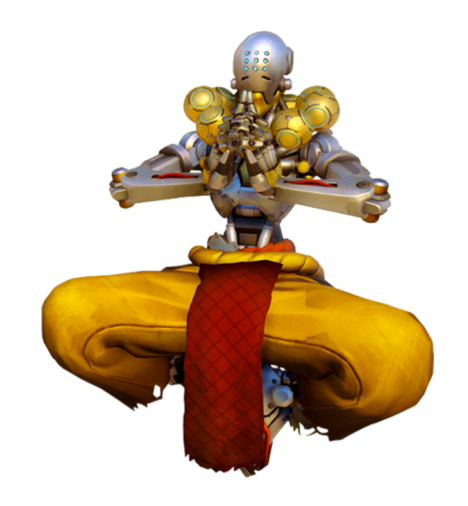

**6**

### LITERATE PROGRAMMING

#### **Literate code contains in one document:**

- the source code;
- text explanation of the code; and
- the end result of running the code.

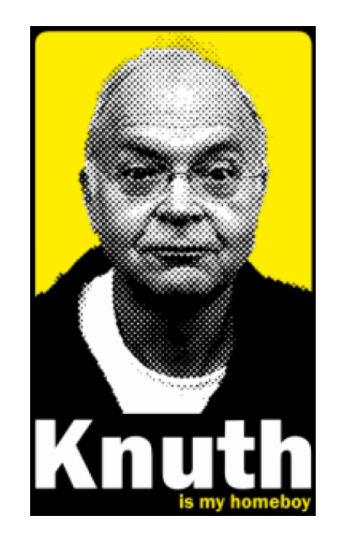

**7**

#### **Basic idea: present code in the order that logic and flow of human thoughts demand, not the machine-needed ordering**

• Necessary for data science!

 $IP[y]$ : IPython Computing

• Many choices made need textual explanation, ditto results.

Stuff you'll be using in Project 0 (and beyond)!<br>
IP [y]: IPython Computing **Canal Property Computing** 

### 10-MINUTE PYTHON PRIMER

**Define a function:**

```
def my_func(x, y):
   if x > y:
      return x
   else:
      return y
```
#### **Python is whitespace-delimited**

**Define a function that returns a tuple:**

```
def my\_func(x, y):
   return (x-1, y+2)
```

```
(a, b) = my_time(1, 2)
```
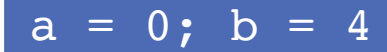

### USEFUL BUILT-IN FUNCTIONS: COUNTING AND ITERATING

**len: returns the number of items of an enumerable object**

len( ['c', 'm', 's', 'c', 3, 2, 0] )

7

#### **range: returns an iterable object**

list( range(10) )

[0, 1, 2, 3, 4, 5, 6, 7, 8, 9]

**enumerate: returns iterable tuple (index, element) of a list**

enumerate( ["311", "320", "330"] )

 $[(0, "311")$ ,  $(1, "320")$ ,  $(2, "330")]$ 

**https://docs.python.org/3/library/functions.html**

### USEFUL BUILT-IN FUNCTIONS: MAP AND FILTER

**map: apply a function to a sequence or iterable**

 $arr = [1, 2, 3, 4, 5]$ map(lambda x: x\*\*2, arr)

 $[1, 4, 9, 16, 25]$ 

**filter: returns a list of elements for which a predicate is true**

 $arr = [1, 2, 3, 4, 5, 6, 7]$ filter(lambda x: x  $8$  2 == 0, arr)  $\boxed{[2, 4, 6]}$ 

**We'll go over in much greater depth with pandas/numpy.**

## PYTHONIC PROGRAMMING

**Basic iteration over an array in Java:**

```
int[] arr = new int[10];
for(int idx=0; idx<arr.length; ++idx) {
   System.out.println( arr[idx] );
}
```
#### **Direct translation into Python:**

```
idx = 0while idx < len(arr):
   print( arr[idx] ); idx += 1
```
**A more "Pythonic" way of iterating:**

```
for element in arr:
   print( element )
```
### LIST COMPREHENSIONS

**Construct sets like a mathematician!**

- $\cdot$   $P = \{ 1, 2, 4, 8, 16, ..., 2^{16} \}$
- $E = \{ x \mid x \in \mathbb{N} \}$  and  $x \in \{ 000 \}$

**Construct lists like a mathematician who codes!**

$$
P = [ 2**x for x in range(17) ]
$$

 $E = [ x for x in range(1000) if x % 2 != 0 ]$ 

**Very similar to map, but:**

- **You'll see these way more than map in the wild**
- **Many people consider map/filter not "pythonic"**
- **They can perform differently (map is "lazier")**

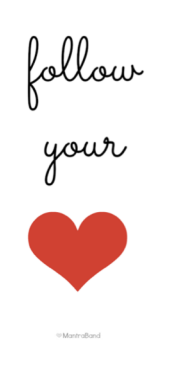

**12**

### EXCEPTIONS

#### **Syntactically correct statement throws an exception:**

- tweepy (Python Twitter API) returns "Rate limit exceeded"
- sqlite (a file-based database) returns IntegrityError

```
print('Python', python_version())
try:
  cause_a_NameError
except NameError as err:
  print(err, '-> some extra text')
```
### PYTHON 2 VS 3

### **Python 3 is intentionally backwards incompatible**

• (But not *that* incompatible)

### **Biggest changes that matter for us:**

- print "statement"  $\rightarrow$  print("function")
- $1/2 = 0$
- $\cdot$  ASCII str default

$$
\rightarrow 1/2 = 0.5 \text{ and } 1//2 = 0
$$

$$
\rightarrow
$$
 default Unicode

#### **Namespace ambiguity fixed:**

```
i = 1[i for i in range(5)]
print(i) # ????????
```
## TO ANY CURMUDGEONS …

**If you're going to use Python 2 anyway, use the \_future\_ module:**

- Python 3 introduces features that will throw runtime errors in Python 2 (e.g., with statements)
- future module incrementally brings 3 functionality into 2
- https://docs.python.org/2/library/ future .html

from future import division from \_future\_ import print function from future import please just use python 3

## PYTHON VS R (FOR DATA SCIENTISTS)

**There is no right answer here!**

- **Python is a "full" programming language – easier to integrate with systems in the field**
- **R has a more mature set of pure stats libraries …**
- $\bullet$ **… but Python is catching up quickly …**
- $\bullet$ **… and is already ahead specifically for ML .**

**You will see Python more in the tech industry.**

#### **KDnuggets Analytics/Data Science** 2016 Software Poll, top 10 tools

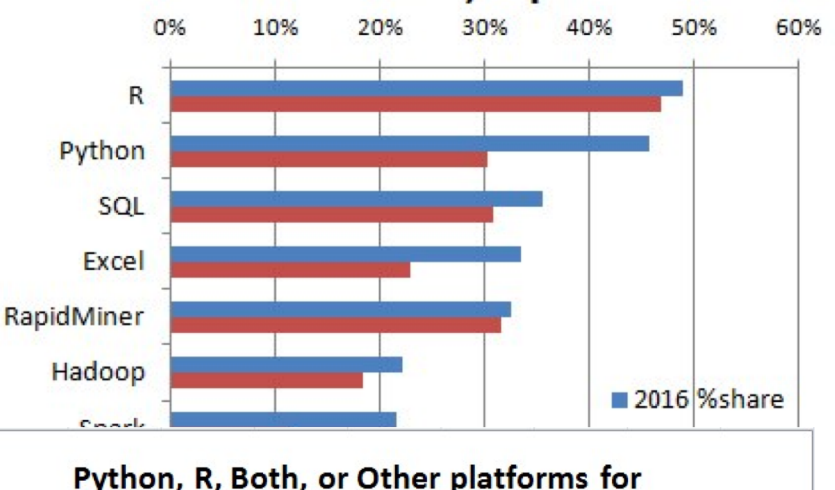

Analytics, Data Science, Machine Learning

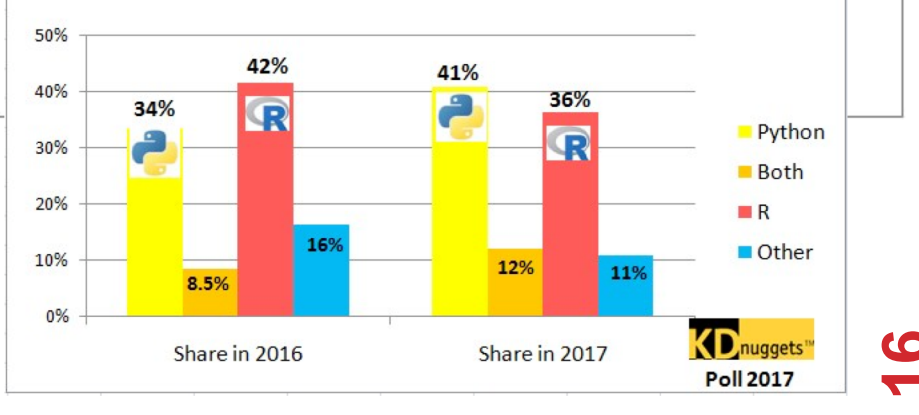

### EXTRA RESOURCES

#### **Plenty of tutorials on the web:**

• https://www.learnpython.org/

#### **Work through Project 0, which will take you through some baby steps with Python and the Pandas library:**

• (We'll also post some readings soon.)

#### **Come hang out at office hours (or chat with me privately)**

- All office hours will be on the website/Piazza very soon.
- Will have coverage MTWThF.

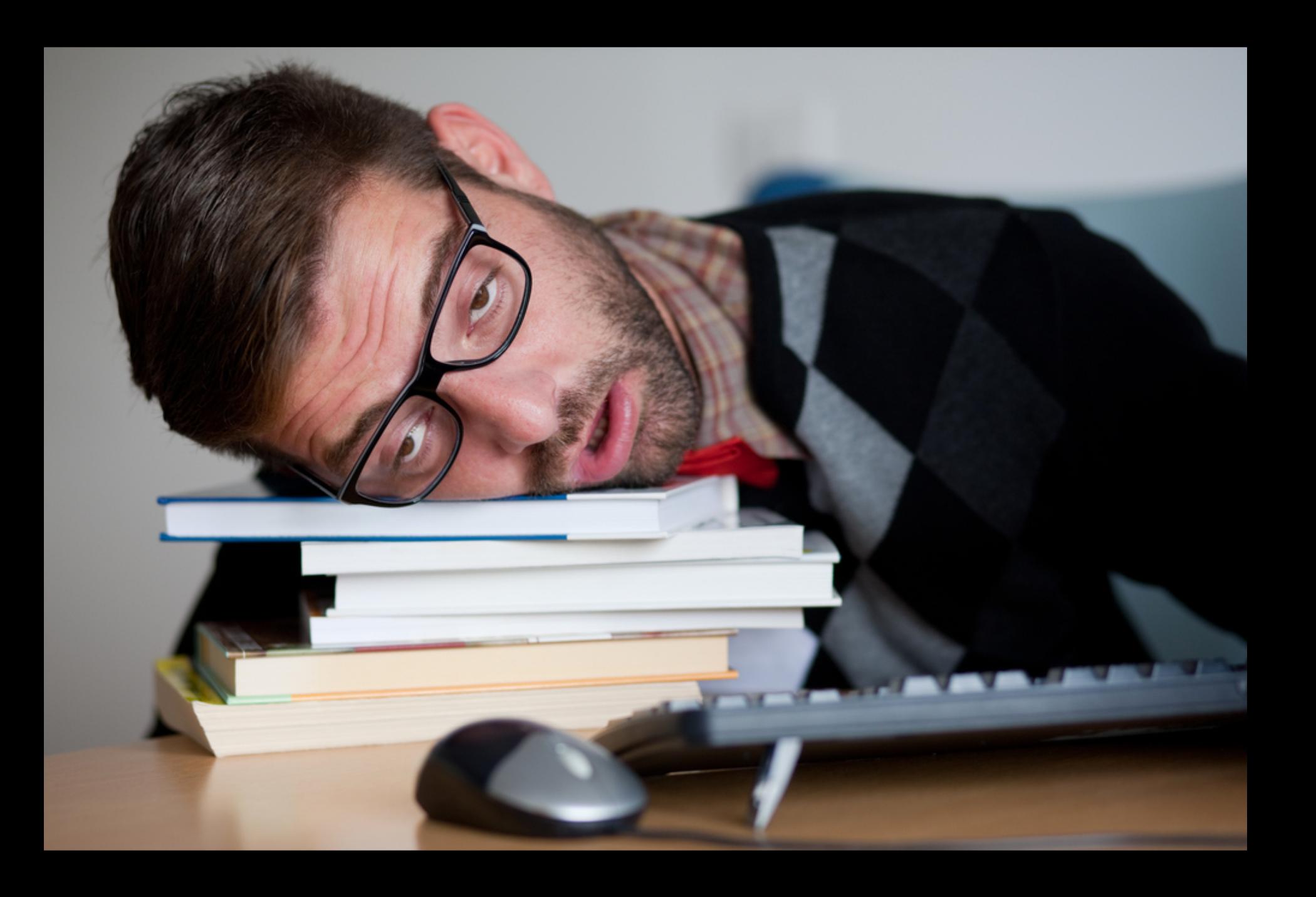

### TODAY'S LECTURE

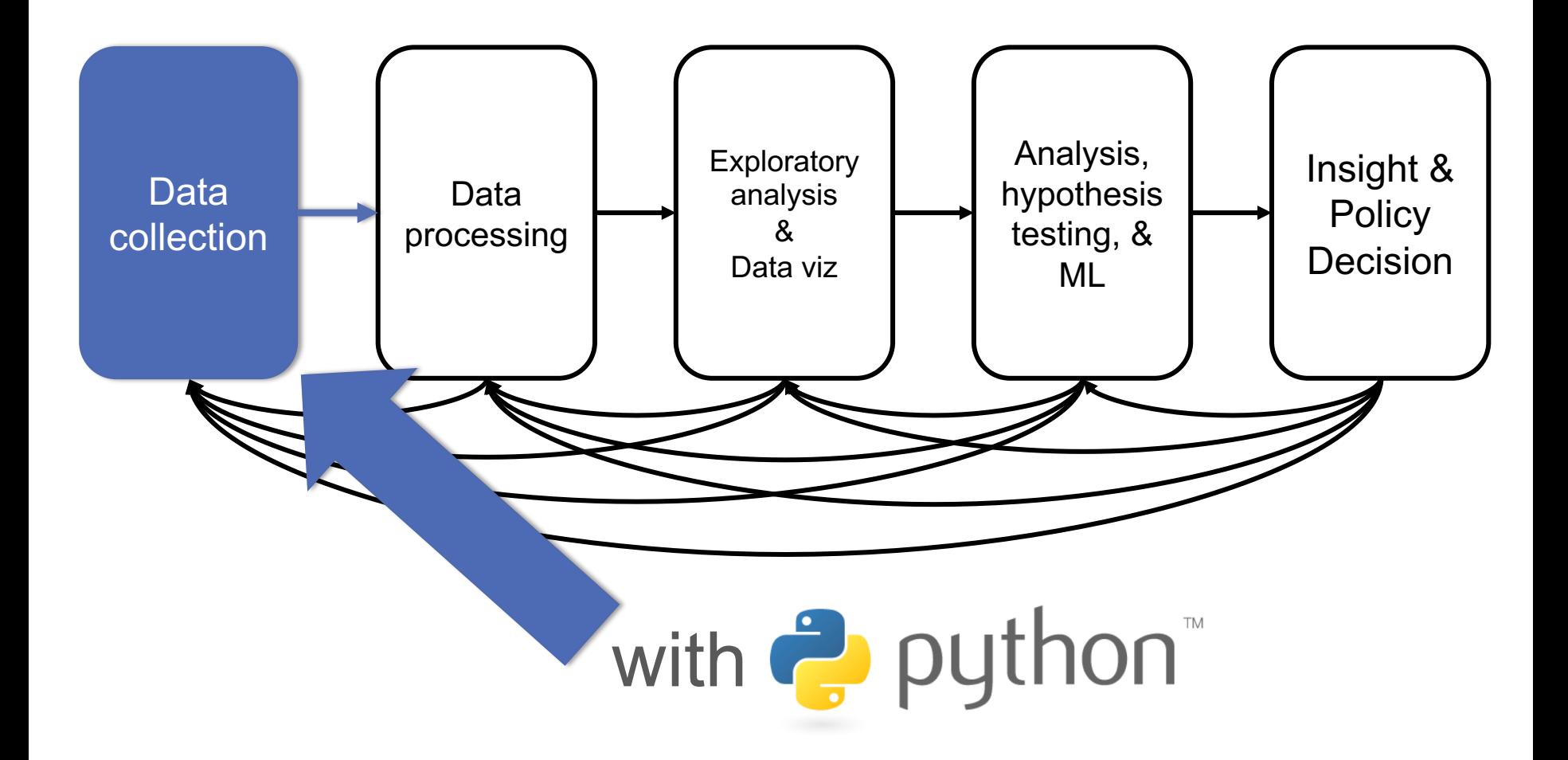

Thanks: Zico Kolter's 15-388

**0** 

## GOTTA CATCH 'EM ALL

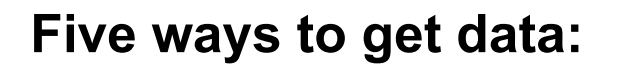

- **Direct download and load from local storage**
- **Generate locally via downloaded code (e.g., simulation)**
- **Query data from a database (covered in a few lectures)**
- **Query an API from the intra/internet**
- **Scrape data from a webpage**

Covered today.

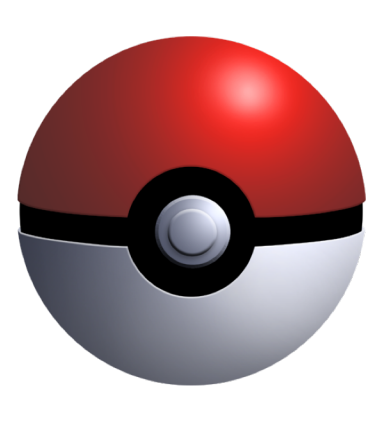

## WHEREFORE ART THOU, API?

**A web-based Application Programming Interface (API) like we'll be using in this class is a contract between a server and a user stating:**

**"If you send me a specific request, I will return some information in a structured and documented format."**

**(More generally, APIs can also perform actions, may not be web-based, be a set of protocols for communicating between processes, between an application and an OS, etc.)**

### "SEND ME A SPECIFIC REQUEST"

#### **Most web API queries we'll be doing will use HTTP requests:**

• conda install –c anaconda requests=2.12.4

r = requests.get**(** 'https://api.github.com/user'**,** auth=**(**'user'**,** 'pass'**) )**

r.status\_code

200

r.headers['content-type']

'application/json; charset=utf8'

r.json()

{u'private\_gists': 419, u'total\_private\_repos': 77, ...}

**22**

http://docs.python-requests.org/en/master/

### HTTP REQUESTS

https://www.google.com/**?q=cmsc320&tbs=qdr:m**

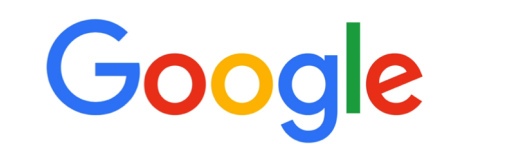

??????????

### **HTTP GET Request:**

**GET /?q=cmsc320&tbs=qdr:m HTTP/1.1 Host: www.google.com User-Agent: Mozilla/5.0 (X11; Linux x86\_64; rv:10.0.1) Gecko/20100101 Firefox/10.0.1** 

$$
params = { "q": "cmsc320", "tbs": "qdr:m" }
$$
  
r = requests.get( "https://www.google.com",  
params = params )

\*be careful with https:// calls; requests will not verify SSL by default

### RESTFUL APIS

**This class will just query web APIs, but full web APIs typically allow more.**

**Representational State Transfer (RESTful) APIs:**

- GET: perform query, return data
- POST: create a new entry or object
- PUT: update an existing entry or object
- **DELETE:** delete an existing entry or object

**Can be more intricate, but verbs ("put") align with actions**

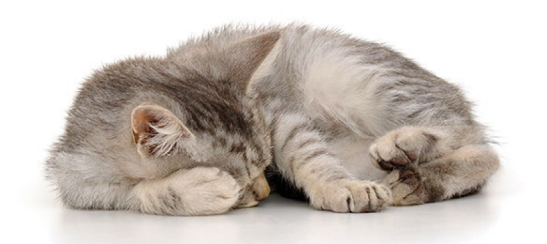

**24**

## QUERYING A RESTFUL API

**Stateless: with every request, you send along a token/authentication of who you are**

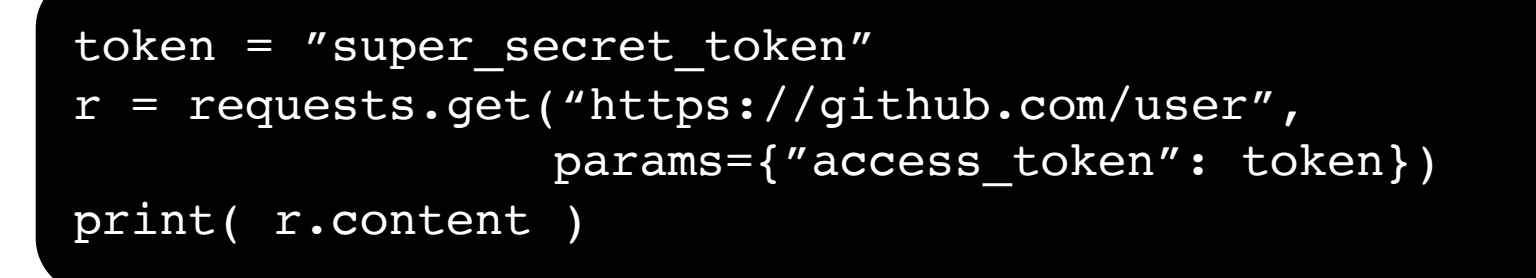

#### {"login":"JohnDickerson","id":472985,"avatar\_url":"ht…

#### **GitHub is more than a GETHub:**

- PUT/POST/DELETE can edit your repositories, etc.
- Try it out: https://github.com/settings/tokens/new

### AUTHENTICATION AND OAUTH

**Old and busted:**

```
r = requests.get("https://api.github.com/user",
                auth=("JohnDickerson", "ILoveKittens"))
```
#### **New hotness:**

- What if I wanted to grant an app access to, e.g., my Facebook account without giving that app my password?
- OAuth: grants access tokens that give (possibly incomplete) access to a user or app without exposing a password

### " … I WILL RETURN INFORMATION IN A STRUCTURED FORMAT."

**So we've queried a server using a well-formed GET request via the requests Python module. What comes back?**

#### **General structured data:**

- Comma-Separated Value (CSV) files & strings
- Javascript Object Notation (JSON) files & strings
- HTML, XHTML, XML files & strings

#### **Domain-specific structured data:**

- Shapefiles: geospatial vector data (OpenStreetMap)
- RVT files: architectural planning (Autodesk Revit)
- You can make up your own! Always document it.

## CSV FILES IN PYTHON

#### **Any CSV reader worth anything can parse files with any delimiter, not just a comma (e.g., "TSV" for tab-separated)**

1,26-Jan,Introduction,—("pdf, pptx", Dickerson, 2,31-Jan, Scraping Data with Python, Anaconda's Test Drive., Dickerson, 3,2-Feb,"Vectors, Matrices, and Dataframes",Introduction to pandas.,,Dickerson, 4,7-Feb, Jupyter notebook lab,,, "Denis, Anant, & Neil", 5,9-Feb,Best Practices for Data Science Projects,,,Dickerson,

#### **Don't write your own CSV or JSON parser**

```
import csv
with open("schedule.csv", "rb") as f:
    reader = \text{csv} \cdot \text{reader}(f, \text{ delimiter}='', ', \text{ quotient}=''))for row in reader:
        print(row)
```
**(We'll use pandas to do this much more easily and efficiently)**

### JSON FILES & STRINGS

#### **JSON is a method for serializing objects:**

- Convert an object into a string (done in Java in 131/132?)
- Deserialization converts a string back to an object

#### **Easy for humans to read (and sanity check, edit)**

#### **Defined by three universal data structures**

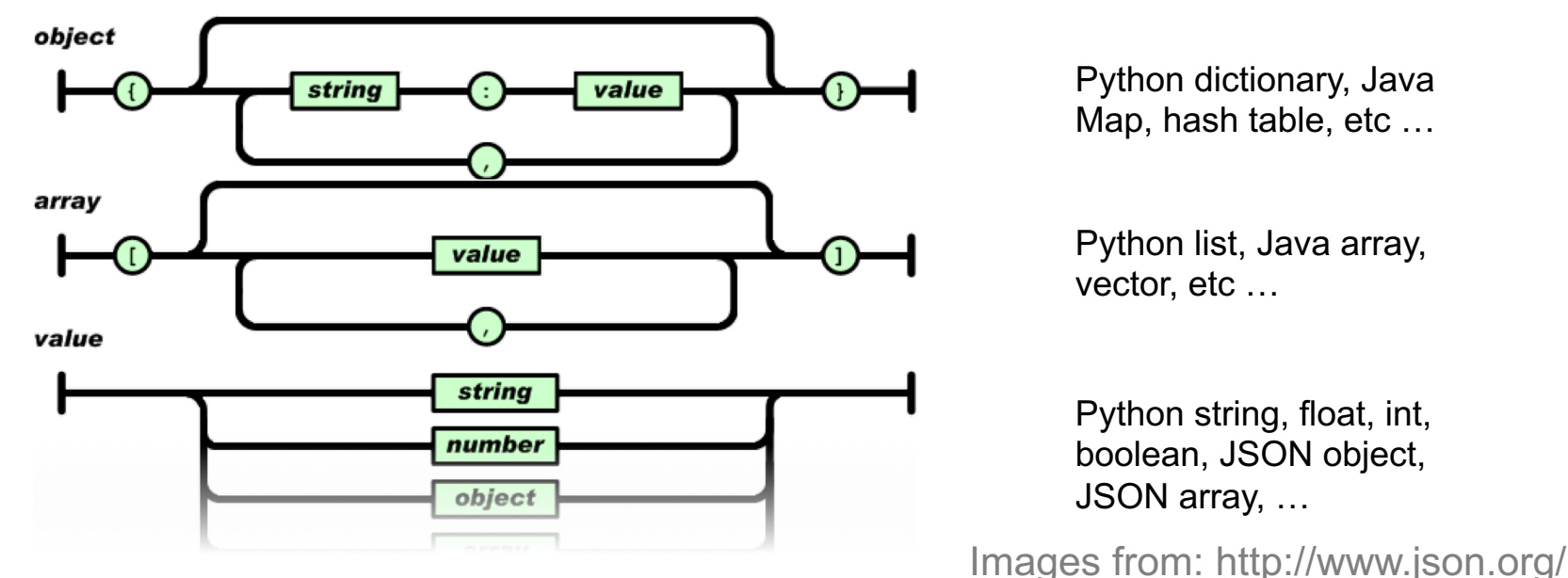

## JSON IN PYTHON

**Some built-in types:** "Strings"**,** 1.0**,** True**,** False**,** None

**Lists:** ["Goodbye", "Cruel", "World"]

**Dictionaries:** {"hello": "bonjour", "goodbye", "au revoir"}

### **Dictionaries within lists within dictionaries within lists:**

```
[1, 2, {"Help":[
                "I'm", {"trapped": "in"}, 
                "CMSC320"
                ]}]
```
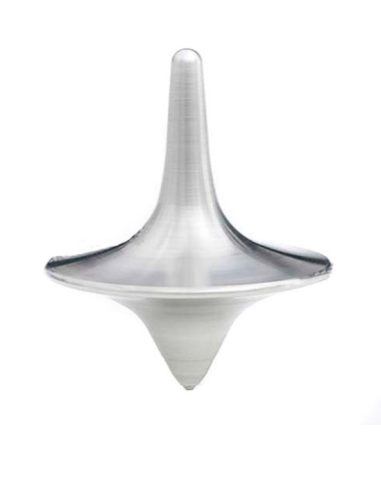

## JSON FROM TWITTER

{

GET https://api.twitter.com/1.1/friends/list.json?cursor=- 1&screen name=twitterapi&skip status=true&include user entitie s=false

"previous\_cursor": 0, "previous\_cursor\_str": "0", "next\_cursor": 1333504313713126852, "users": [{ "profile\_sidebar\_fill\_color": "252429", "profile\_sidebar\_border\_color": "181A1E", "profile background tile": false, "name": "Sylvain Carle", "profile\_image\_url": "http://a0.twimg.com/profile\_images/2838630046/4b82e286a659fae310012520f4f7 56bb\_normal.png",

"created\_at": "Thu Jan 18 00:10:45 +0000 2007", …

### PARSING JSON IN PYTHON

#### **Repeat: don't write your own CSV or JSON parser**

- https://news.ycombinator.com/item?id=7796268
- rsdy.github.io/posts/dont write your json parser plz.html

#### **Python comes with a fine JSON parser**

```
import json
r = requests.get(
"https://api.twitter.com/1.1/statuses/user_timeline.jso
n?screen name=JohnPDickerson&count=100", auth=auth )
```
#### data = json.loads(r.content)

 $json.load(some file)$  # loads JSON from a file json.dump(json\_obj, some\_file) # writes JSON to file json.dumps(json\_obj) # returns JSON string

## XML, XHTML, HTML FILES AND STRINGS

#### **Still hugely popular online, but JSON has essentially replaced XML for:**

- Asynchronous browser  $\leftarrow$   $\rightarrow$  server calls
- Many (most?) newer web APIs

### **XML is a hierarchical markup language:**

```
<tag attribute="value1">
       <subtag>
               Some content goes here
       </subtag>
       <openclosetag attribute="value2" />
\langletag>
```
**You probably won't see much XML, but you will see plenty of HTML, its substantially less well-behaved cousin …**

**33**

### SCRAPING HTML IN PYTHON

**HTML – the specification – is fairly pure**

**HTML – what you find on the web – is horrifying**

**We'll use BeautifulSoup:**

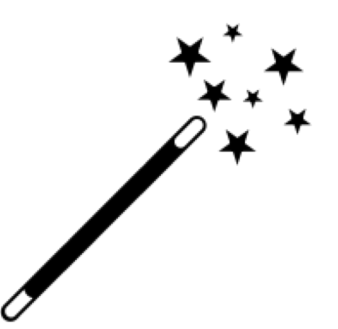

• conda install -c asmeurer beautiful-soup=4.3.2

```
import requests
from bs4 import BeautifulSoup
r = requests.get(
"https://cs.umd.edu/class/fall2018/cmsc320/" )
root = BeautifulSoup( r.content )
root.find("div", id="schedule")\
    .find("table")\ \# find all schedule
    .find("tbody").findAll("a") \overline{\#} links for CMSC320
```
## BUILDING A WEB SCRAPER IN PYTHON

#### **Totally not hypothetical situation:**

- You really want to learn about data science, so you choose to download all of last semester's CMSC320 lecture slides to wallpaper your room …
- ... but you now have carpal tunnel syndrome from clicking refresh on Piazza last night, and can no longer click on the PDF and PPTX links.

#### **Hopeless? No! Earlier, you built a scraper to do this!**

```
lnks = root.find('div'', id='schedule')).find("table")\ \ # find all schedule
   .find("tbody").findAll("a") \# links for CMSC320
```
**Sort of. You only want PDF and PPTX files, not links to other websites or files.**

### REGULAR EXPRESSIONS

**Given a list of URLs (strings), how do I find only those strings that end in \*.pdf or \*.pptx?**

- Regular expressions!
- (Actually Python strings come with a built-in endswith function.)

"this\_is\_a\_filename.pdf".endswith((".pdf", ".pptx"))

#### **What about .pDf or .pPTx, still legal extensions for PDF/PPTX?**

- Regular expressions!
- (Or cheat the system again: built-in string lower function.)

```
"tHiS_IS_a_FileNAme.pDF".lower().endswith(
                                 (".pdf", ".pptx"))
```
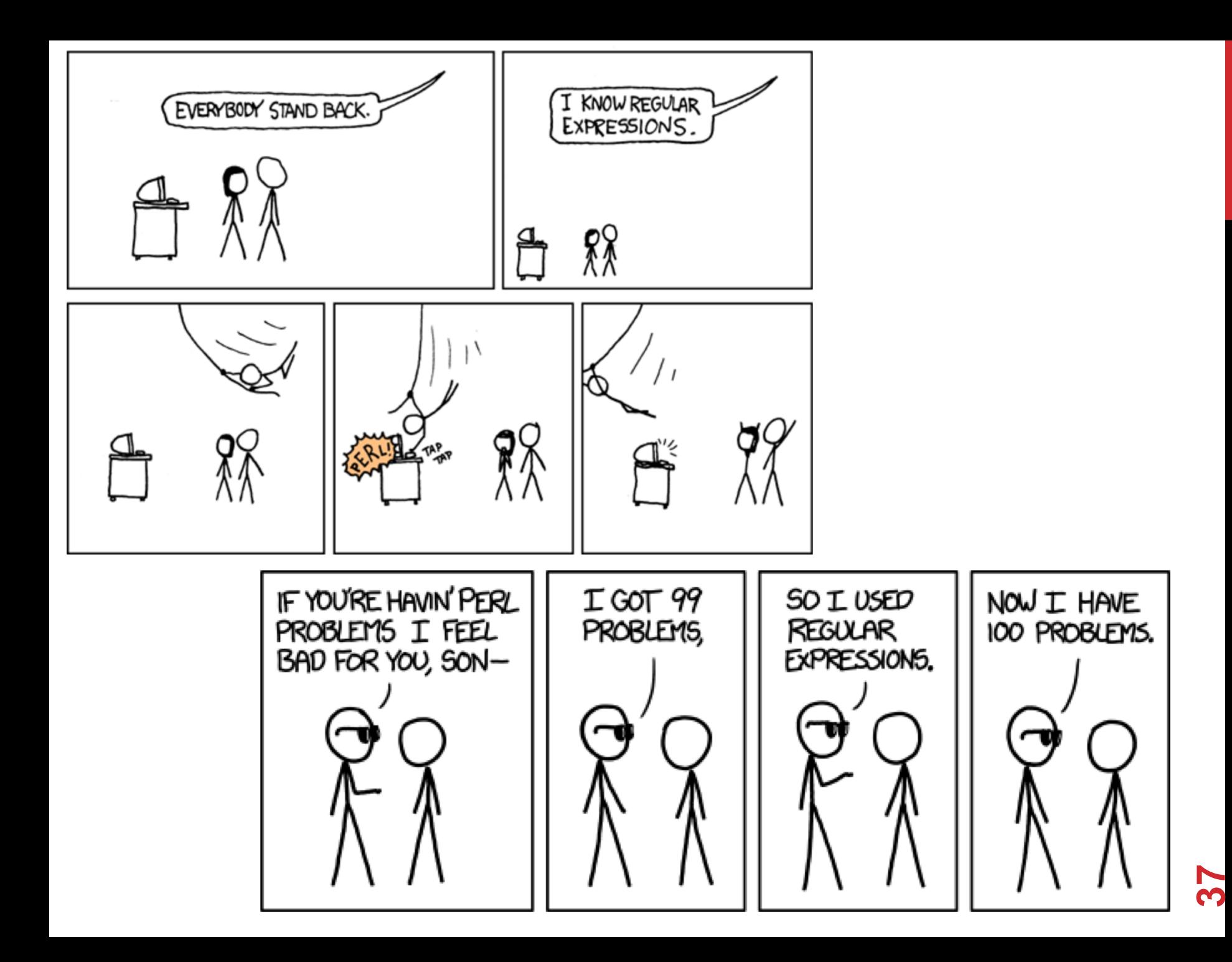

### REGULAR EXPRESSIONS

**Used to search for specific elements, or groups of elements, that match a pattern**

```
import re
# Find the index of the 1st occurrence of "cmsc320"
match = re.search(r''cmsc320'', text)print( match.start() )
```
# Does start of text match "cmsc320"?  $match = re.match(r''cmsc320'', text)$ 

```
# Iterate over all matches for "cmsc320" in text
for match in re.finditer(r"cmsc320", text):
   print( match.start() )
```
# Return all matches of "cmsc320" in the text  $match = re.findall(r"cmsc320", text)$ 

### MATCHING MULTIPLE CHARACTERS

**Can match sets of characters, or multiple and more elaborate sets and sequences of characters:**

- Match the character 'a': a
- Match the character 'a', 'b', or 'c': [abc]
- Match any character except 'a', 'b', or 'c': [ ^abc ]
- Match any digit:  $\ddot{a}$  (= [0123456789] or [0-9])
- Match any alphanumeric:  $\forall w (= [a-zA-Z0-9]$
- Match any whitespace: \s (= [ \t\n\r\f\v])
- Match any character: .

**Special characters must be escaped: .^\$\*+?{}\[]|()**

**39**

### MATCHING SEQUENCES AND REPEATED CHARACTERS

**A few common modifiers (available in Python and most other high-level languages; +, {n}, {n,}** *may* **not):**

- Match character 'a' exactly once: a
- Match character 'a' zero or once: a?
- Match character 'a' zero or more times: a \*
- Match character 'a' one or more times: a+
- Match character 'a' exactly *n* times: a{n}
- Match character 'a' at least n times:  $a\{n, \}$

Example: match all instances of "University of <somewhere>" where <somewhere> is an alphanumeric string with at least 3 characters:

• \s\*University\sof\s\w{3,}

### COMPILED REGEXES

**If you're going to reuse the same regex many times, or if you aren't but things are going slowly for some reason, try compiling the regular expression.**

• https://blog.codinghorror.com/to-compile-or-not-to-compile/

```
# Compile the regular expression "cmsc320"
regex = re.compile(r"cmsc320")
```
# Use it repeatedly to search for matches in text regex.match( text )  $#$  does start of text match? regex.search(  $text{text } j$  # find the first match or None  $regex.findall( text )$  # find all matches

**Interested? CMSC330, CMSC430, CMSC452, talk to me.**

## DOWNLOADING A BUNCH OF FILES

Import the modules

import re import requests from bs4 import BeautifulSoup try: from urllib.parse import urlparse except ImportError: from urlparse import urlparse

#### Get some HTML via HTTP

**42**

```
# HTTP GET request sent to the URL url
r = requests.get( url )
```
# Use BeautifulSoup to parse the GET response root = BeautifulSoup( r.content ) lnks =  $root.find("div", id="schedule")\$  $\text{\therefore}$  find("table")\ .find("tbody").findAll("a")

## DOWNLOADING A BUNCH OF FILES

Parse exactly what you want

# Cycle through the href for each anchor, checking # to see if it's a PDF/PPTX link or not for lnk in lnks:  $href = lnk['href']$ 

# If it's a PDF/PPTX link, queue a download if href.lower().endswith(('.pdf', '.pptx')):

Get some more data?!

**43**

```
urld = urlparse.urljoin(url, href)
rd = requests.get(urld, stream=True)
```

```
# Write the downloaded PDF to a file
outfile = path.join(outbase, href)
with open(outfile, 'wb') as f:
    f.write(rd.content)
```
### NEXT LECTURE

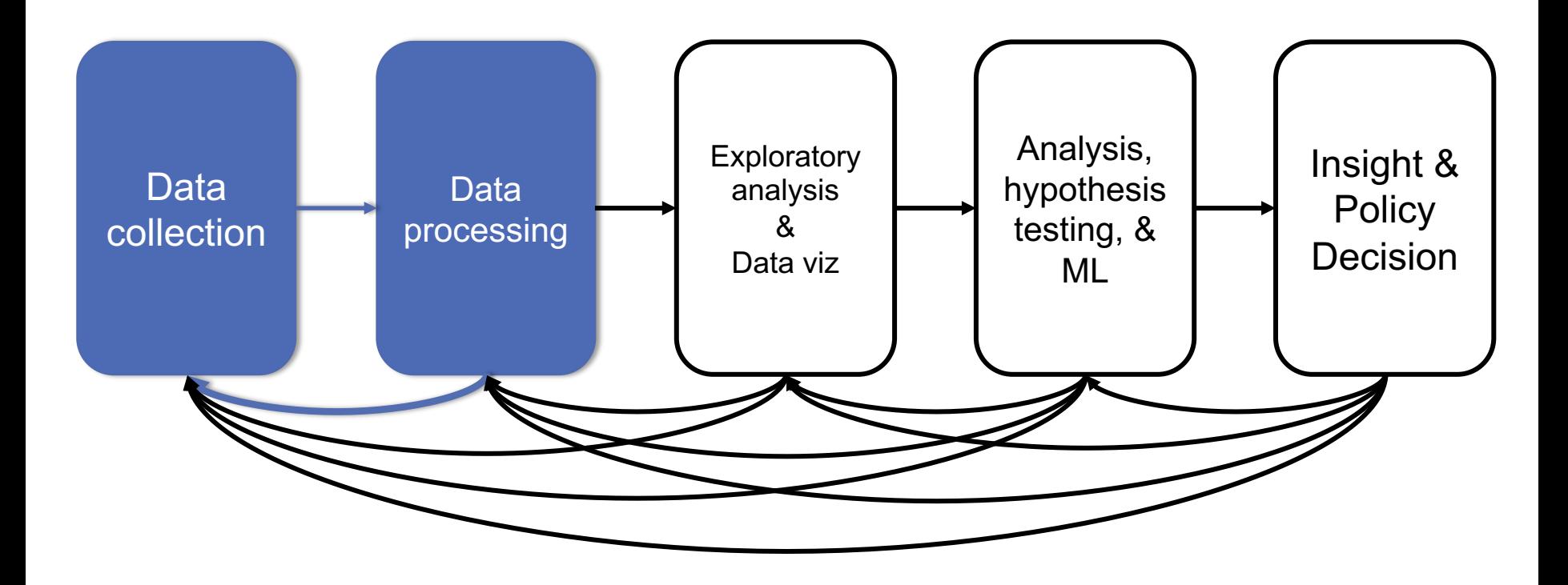

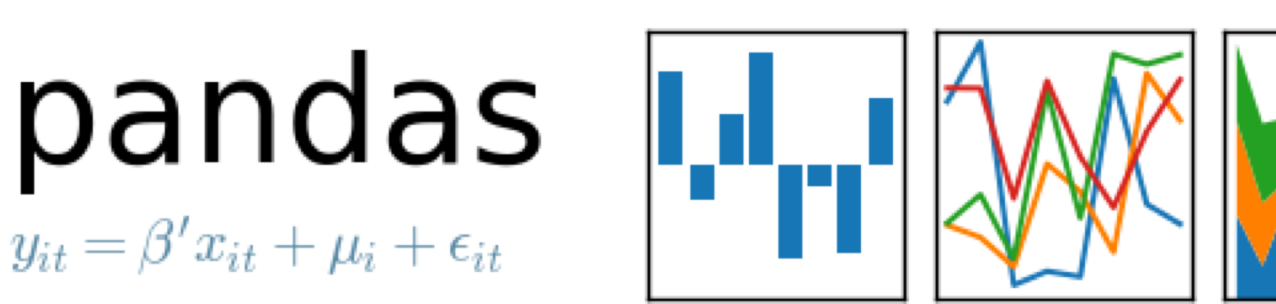

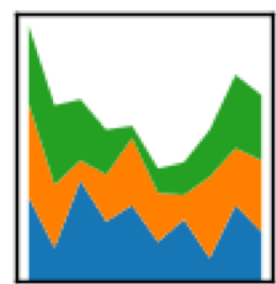

**45**

### NEXT CLASS: NUMPY, SCIPY, AND DATAFRAMES

 $y_{it} = \beta' x_{it} + \mu_i + \epsilon_{it}$ 

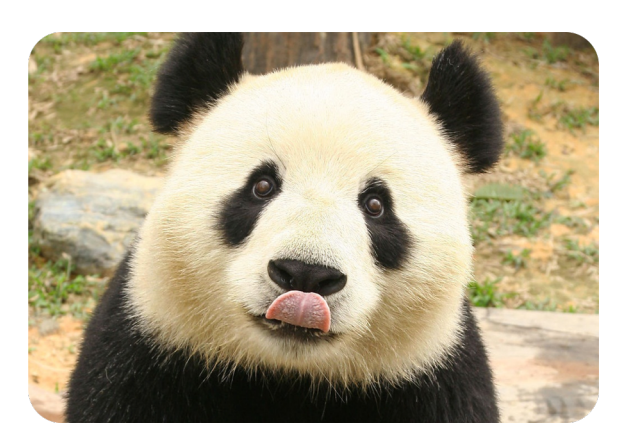